#### Today's Exercise: security and privacy and building an encryption module!

● First understand the problem and design a solution

⚫ Next implement an "application" in Python

● Application: You want your photograph(s) to be viewable only by authorized people

### Security& Privacy Exercise: Encryption

- $\frac{1}{2}$  Encryption coding your mesages
	- Sending secrets
	- Safeguard your private information!
- Caeser's Cipher a simple 'substitution cipher' algorithm
	- ⚫ History: used by Julius Caeser to send military secrets
- ⚫ Original Form: Shift each alphabet by 3
	- A replaced by D, B replaced by E,.....Y replaced by B
	- Circular shift
	- "FRIDAY" encrypted as " IULGDB "

# Generalized Shift(Caeser) Cipher.

- ⚫ Instead of shifting by 3, shifted by some secret value K
	- K is between 0 and 25
		- Why ? Because there are 26 letters in the alphabet
- The value K is your secret "Key" (like a password)
- ⚫ Encryption "algorithm" : Shift each letter by K
- To "decrypt" the message: Shift 'left' each letter by K
- Some math: we can assign a number from 0 to 25 to each letter in the alphabet starting with A
	- Shifting by K means adding K to that number
	- But circular addition…more in a bit

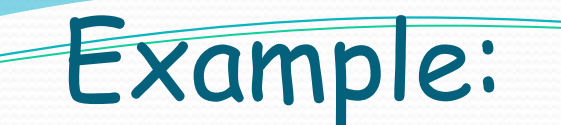

Message: **GOODBYE** Key:  $K = 5$ 

Encrypted message: **LTTIGDJ** (G replaced by L, O by T, …)

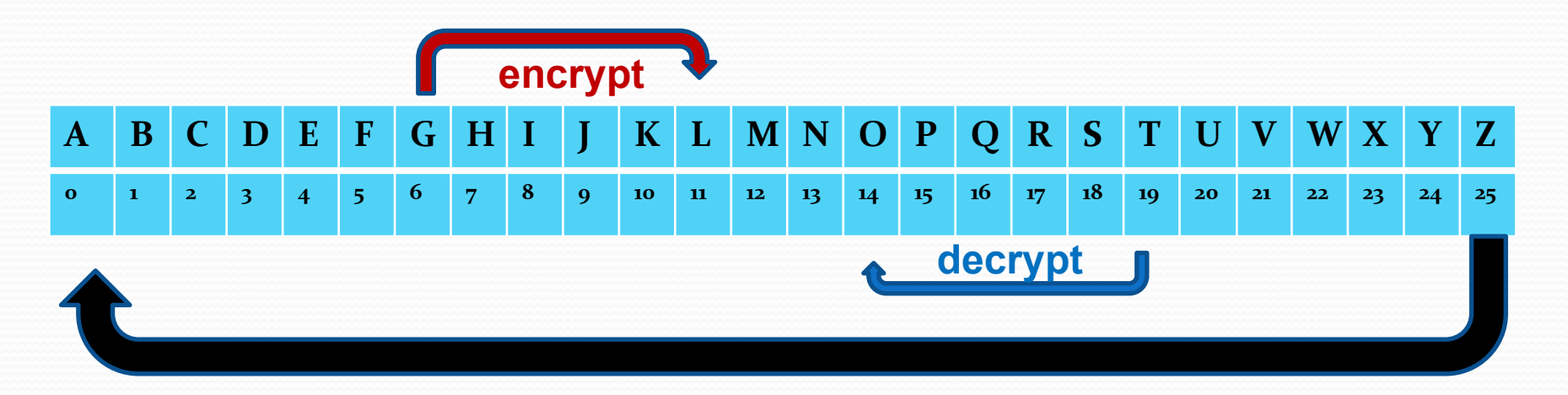

To decrypt the encrypted message, move letter left 5 places

#### So what's the "math" behind this..

⚫ Algorithms need to be shown to be "correct"….

⚫ This is where the math comes in !

Some Math…the CS "discrete" math: Circular Addition uses *Modulo arithmetic*:  $(A+K)$  mod N = remainder of  $(A+K)$  divided by N

Ex: (6+5) mod 26 =11 *(letter L)*, (24+5) mod 26 = 3 *(which is letter D)*

To decrypt: (B –K) mod N If (B-K) is negative it adds N to get result.  $(3 -5)$  mod  $26 = -2 + 26 = 24$  = letter Y

# Modulo arithmetic in Python

#### ● Circular addition

- Circular addition…..known as Modulo
	- $\bullet$  A Mod N = remainder of A divided by N
- Good news: Python provides the Modulo operation

⚫ **B = a % N**

 $\bullet$  To encrypt value a with key K: B = (a+K) mod N

● For alphabet N=26 (we have 26 different values)

# Weak encryption vs Strong encryption

- ⚫ Strength of encryption = How easy is it to decipher your secret (i.e., encryption)
- In Caeser's cipher we use the same key for each character in our message
	- Shift each alphabet by 5
- ⚫ Another method: version of One-Time-Pad (OTP)
- ⚫ Encrypt each position in message with a separate key
	- ⚫ Message = BYE
	- Shift B by 3, shift Y by 7, shift E by 5 to get EFJ

## Your first exercise….in breakout groups

- ⚫ Encryption 1 using Caeser's cipher (circular shift):
	- Each of you chooses a key
	- Each chooses a day of the week (Monday through Sunday) and encrypts the day.
	- ONE of you shares your encrypted message (day of the week)
	- Can others in the group guess the message?
- ⚫ Encryption 2: using One time pad
	- Choose one of these words: Monday, Sunday, Friday
	- One of you encrypts the word they chose using on-time pad (a unique key for each position in the 6 letter word)
	- Share your encrypted message
	- Can the others guess (in one guess) what exactly the word is?

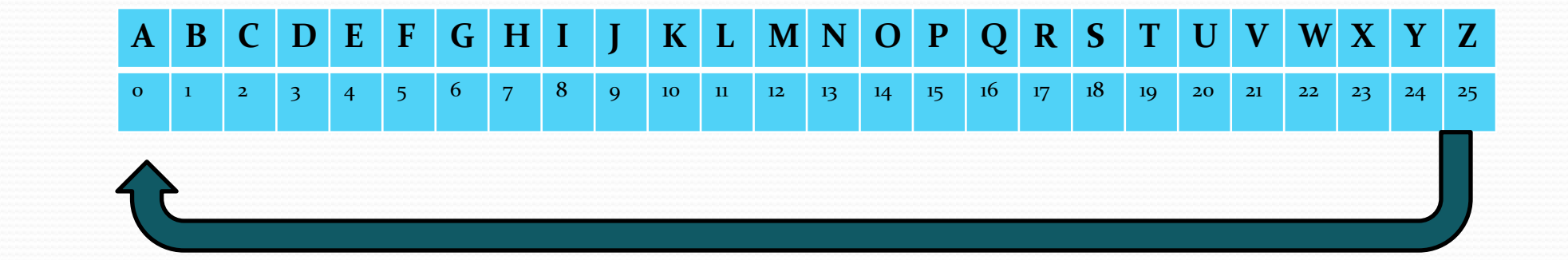

<u>andron Strong Strong Strong Strong Strong Strong Strong Strong Strong Strong Strong Strong Strong Strong Strong Strong Strong Strong Strong Strong Strong Strong Strong Strong Strong Strong Strong Strong Strong Strong Stro</u>

# An application using Encryption & implementation in Python today….

- ⚫ You want to send a picture (your selfie) to a friend
	- Or better yet, post it on a website
- ⚫ To restrict who can see it, you want to encrypt it and only those with the correct key will be able to see the picture

#### Steps:

- 1. Take your selfie
- 2. Import into your Python code and enter a secret Key
- 3. Write ( and run) python code to encrypt the selfie
	- ⚫ Implement the encryption algorithm we discussed
- 4. Decrypt with the key  $-$  a wrong key will lead to a jumbled image
- ⚫ Checking your encryption: Look at the encrypted image and see how similar it looks to the original image
	- ⚫ The less similar it looks the "better" the encryption!

### Getting Started…some preliminaries

- ⚫ An image (i.e., your selfie) is a matrix of pixels
- ⚫ To simplify our algorithm (for purpose of demonstration!) we convert your image to a grayscale image
- input image is a N by M matrix  $A[i,j]$  of pixels and key=K
	- Each pixel A[i,j] has a greyscale value between 0 and 255
		- i.e., 256 different values analogy with 26 letters in alphabet
- To encrypt image, for each pixel add K to A[i,j] to get B[i,j]
	- ⚫ Important: Circular addition with 256 different values
	- Python operator: %
		- B[i,j] =  $(A[i,j] + K)$  % 256

# A better encryption "system"

- We saw how the one-time pad (OTP) is a better technique
- Applying the concept to this system: each pixel  $A[i,j]$  has its own key  $K[i,j]$ 
	- And then algorithm is  $B[i,j] = (A[i,j] + K[i,j])$  % 256
- Here is a cool trick: instead of entering gazilion values of K[i,j], how about using a 'secret' image as your key ?!!
	- $\bullet$  Key image K, represented as a matrix K[i,j]
- ⚫ Change to algorithm:
	- import the key image as K[i,j] convert to greyscale
	- $\bullet$  B[i,j] = (A[i,j] + K[i,j]) % 256